https://www.100test.com/kao\_ti2020/137/2021\_2022\_VisualBasi\_c9 7\_137520.htm

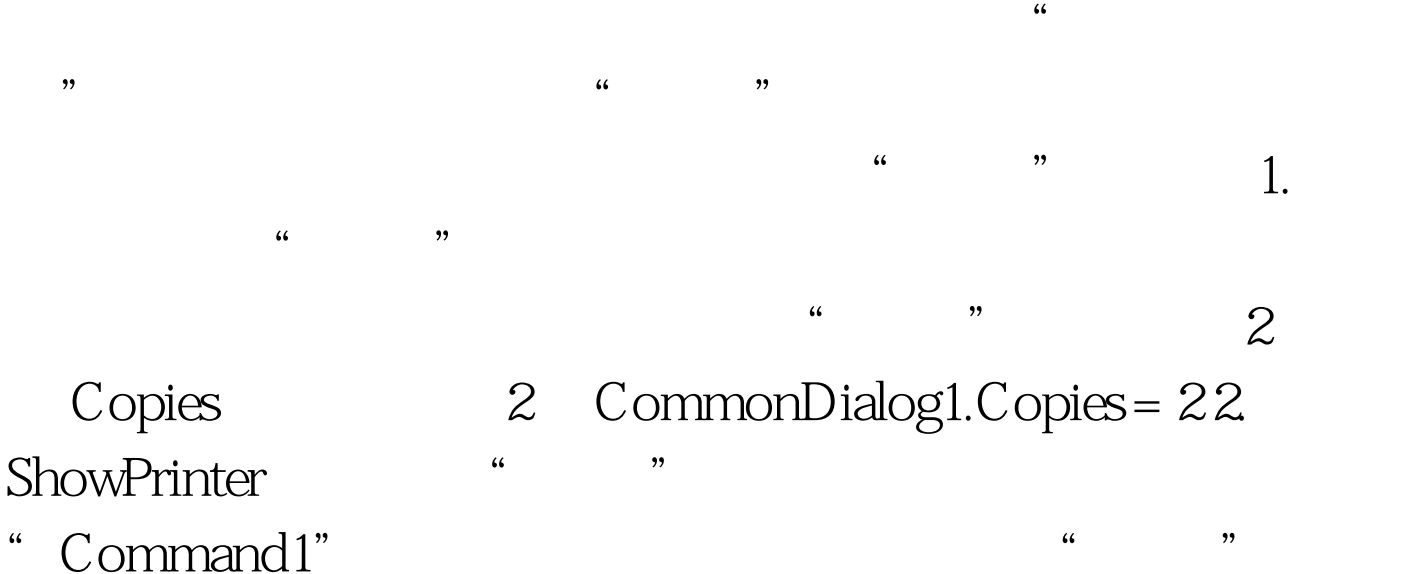

框: Private Sub Command1\_Click () Dim BeginPage, EndPage, NumCopies, Orientation. i Cancel True CommonDialog1.CancelError = True On Error GoTo ErrHandler "
CommonDialog1.ShowPrinter BeginPage= CommonDialog1.FromPage EndPage = CommonDialog1.ToPage NumCopies= CommonDialog1.Copies Orientation=CommonDialog1.Orientation For i = 1 to NumCopies Next Nxit Sub

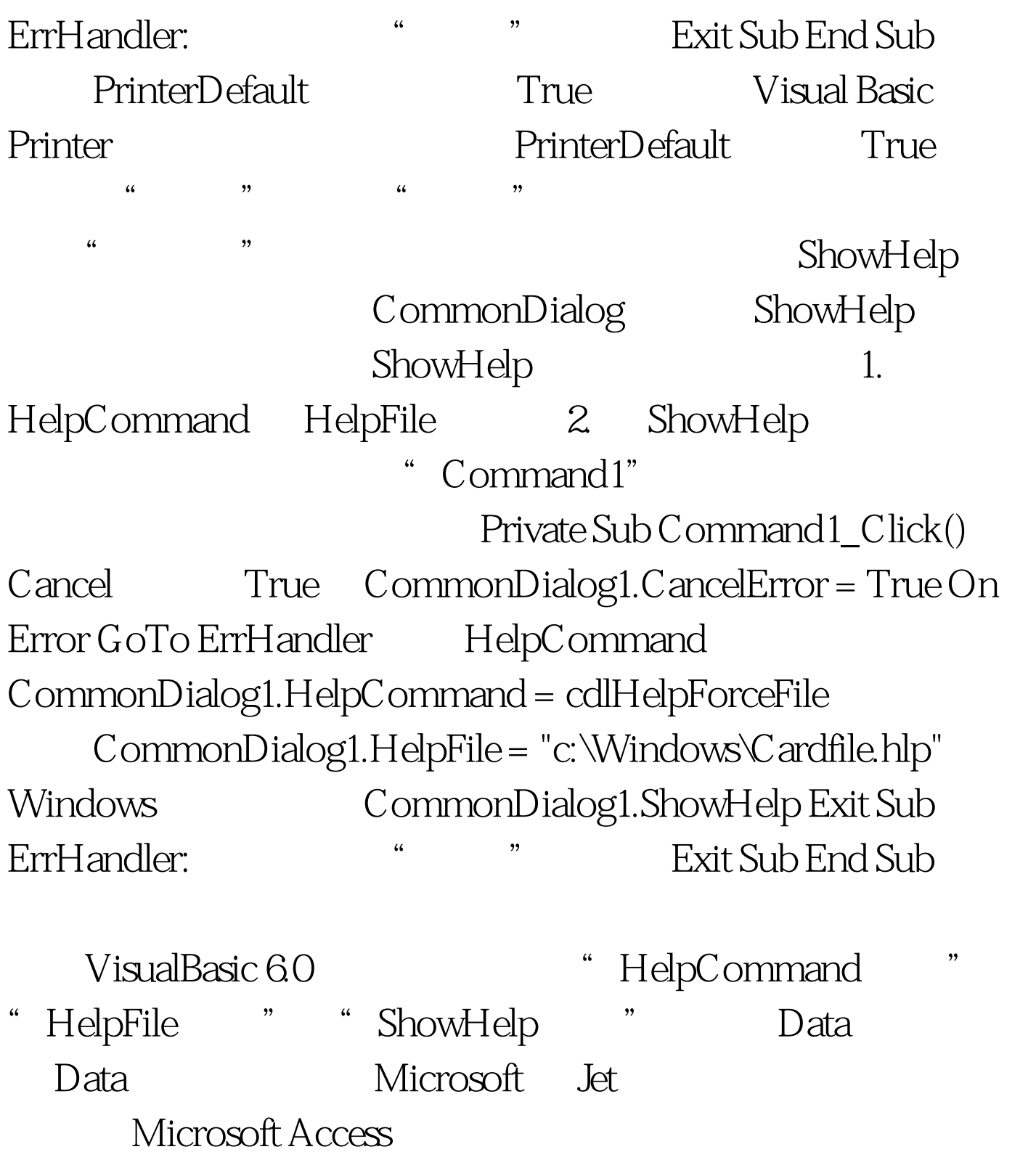

ISAM Data property  $\Gamma$ 

Data Access

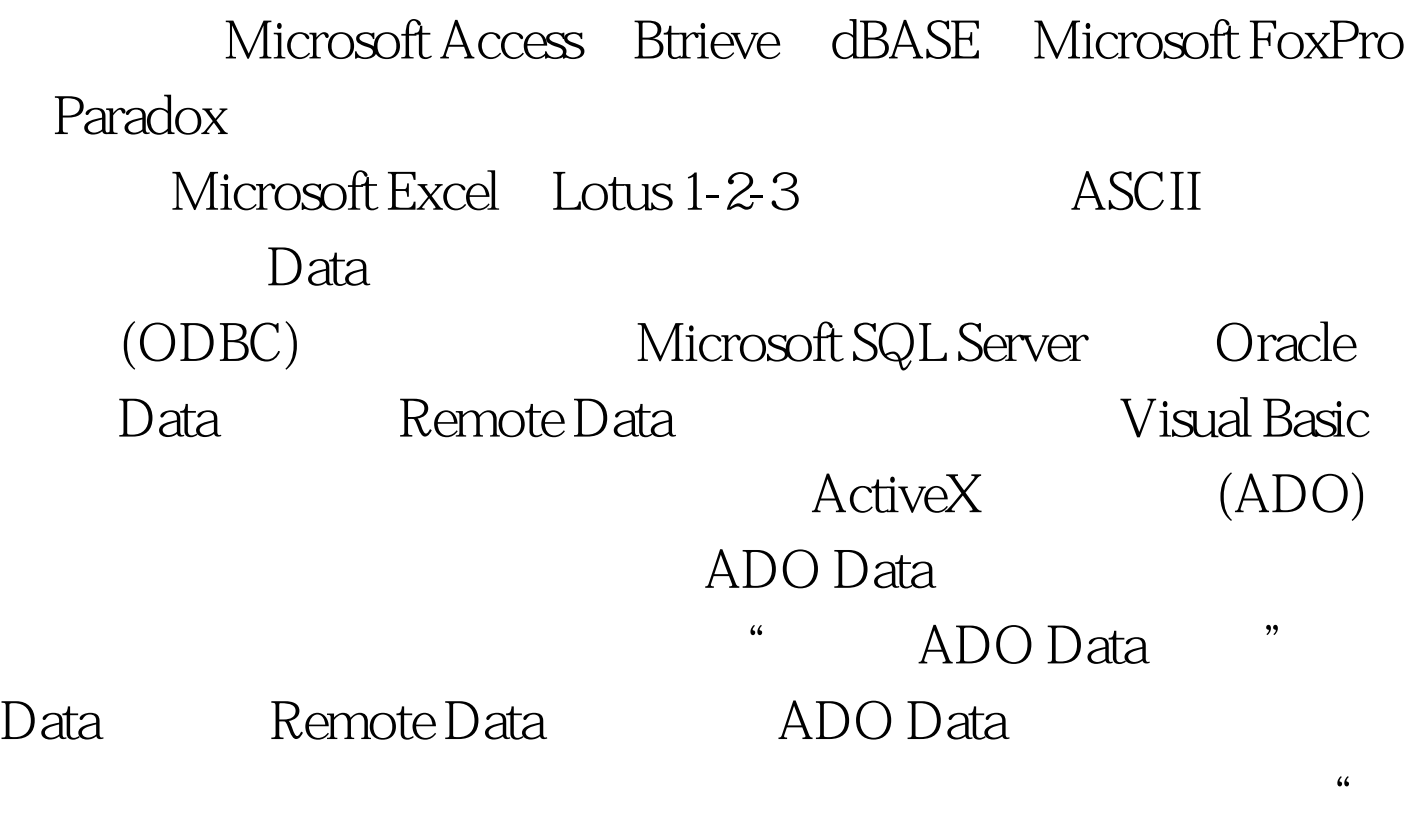

 $\mathbf D$ ata  $\mathbf D$ ata  $\mathbf D$ ata  $\mathbf D$ 

 $\lambda$ 

应用程序 要使用 Data 控件创建一个简单的数据库应用程序

 $100Test$ www.100test.com